#### **МИНИСТЕРСТВО ОБРАЗОВАНИЯ И НАУКИ УКРАИНЫ**

# **ХАРЬКОВСКИЙ НАЦИОНАЛЬНЫЙ УНИВЕРСИТЕТ ГОРОДСКОГО ХОЗЯЙСТВА имени А. Н. БЕКЕТОВА**

#### МЕТОДИЧЕСКИЕ РЕКОМЕНДАЦИИ

по выполнению расчетно-графического задания по учебной дисциплине

### **«АВТОМАТИЗИРОВАННЫЕ СИСТЕМЫ УПРАВЛЕНИЯ ТЕХНОЛОГИЧЕСКИМИ ПРОЦЕССАМИ В СИСТЕМАХ ГАЗОСНАБЖЕНИЯ»**

*(для студентов 5 курса дневной и 6 курса заочной форм обучения образовательно-квалификационного уровня «магистр» специальности 192 – Строительство и гражданская инженерия, специализация Теплогазоснабжение и вентиляция)*

> **Харьков ХНУМГ им. О. М. Бекетова 2018**

Методические рекомендации по выполнению расчетно-графического задания по учебной дисциплине «Автоматизированные системы управления технологическими процессами в системах газоснабжения» (для студентов 5 курса дневной и 6 курса заочной форм обучения специальности 192 – Строительство и гражданская инженерия, специализация Теплогазоснабжение и вентиляция) / Харьков. нац. ун-т гор. хоз-ва им. А. Н. Бекетова ; уклад. : Б. С. Ильченко, В. Г. Котух, Е. Н. Палеева. – Харьков : ХНУГХ им. А. Н. Бекетов, 2018. – 18 с.

#### Составители: д-р техн. наук, проф. Б. С. Ильченко, канд. техн. наук, доц. В. Г. Котух, ассист. Е. Н. Палеева

#### Рецензент

**И. И. Капцов,** доктор технических наук, профессор кафедры эксплуатации газовых и тепловых систем Харьковского национального университета городского хозяйства имени А. Н. Бекетова

*Рекомендовано кафедрой эксплуатации газовых и тепловых систем, протокол № 3 от 30 марта 2018 г.*

#### **1 ЦЕЛЬ И ЗАДАЧИ РАСЧЕТНО-ГРАФИЧЕСКОГО ЗАДАНИЯ**

Целью выполнения расчетно-графического задания (РГЗ) по автоматизированным системам управления технологическими процессами в системах газоснабжения является приобретение практических навыков использования статистических методов оценки случайных погрешностей, обработки результатов измерений и определения показателей точности, контроль качества готовых изделий по исследуемым параметрам.

#### **2 ОБЪЕМ РАСЧЕТНО-ГРАФИЧЕСКОГО ЗАДАНИЯ**

Расчетно-графическое задание предусматривает выполнение 4 листов чертежей формата А2 – А4 с пояснительной запиской на стандартных листах бумаги формата А4, оформленной согласно требованиям ДСТУ 3008-95.

Исходные данные для выполнения расчетно-графического задания получают путем измерения образцов в лаборатории во время выполнения практических работ по дисциплине.

Все графические построения выполняются с помощью MO Excel.

# **3 СТАТИСТИЧЕСКИЙ АНАЛИЗ И КОНТРОЛЬ КАЧЕСТВА ГОТОВЫХ ИЗДЕЛИЙ ДЛЯ СИСТЕМ ТЕПЛОГАЗОСНАБЖЕНИЯ И ВЕНТИЛЯЦИИ**

На технологические операции контроля и диагностики изделий теплогазоснабжения и вентиляции, влияют как систематические, так и случайные погрешности. Систематические погрешности по своей специфике легко учитываются. К ним относятся: ошибки реле времени, задающего временной режим, отклонения физико-механических свойства материалов и др.

Случайные погрешности – погрешности, которые для различных изделий контролируемой партии имеют различные значения, причем их появление не поддается видимой закономерности.

Совокупность значений параметров изделий, изготовленных при одинаковых режимах и расположенных в возрастающем порядке с указанием частоты повторений этих параметров, называется распределением параметров изделий. Оно может быть приведено в виде таблицы или графов. Измеряемые значения действительных параметров изделий разбивают на интервалы или разряды. Частость – отношение количества изделий, действительные параметры которых попали в данный интервал *m<sup>i</sup>* , к общему количеству изделий партии  $m_i/n$ . . Во время анализа рассеянных действительных параметров изделий возможны различные математические законы распределения: нормального распределения (закон Гаусса), равнобедренного треугольника (закон Симсона), равной возможности и др.

3

Уравнение кривой нормального распределения имеет такой вид

$$
Y = \frac{1}{\sigma \sqrt{2\pi}} \cdot e^{\frac{(L_i - L_{\rm cp})^2}{2\sigma^2}},
$$
\n(3.1)

где – среднеквадратическое отклонение параметра;

$$
\sigma = \sqrt{\left(L_i - L_{cp}\right)^2 \frac{m_i}{n}} = \sqrt{\frac{1}{n} \sum \left(L_i - L_{cp}\right)^2 \cdot m_i} \tag{3.2}
$$

где *L<sup>i</sup>* – текущий параметр;

*L*cp – среднее арифметическое значение действительных параметров изделий данной партии;

$$
L_{cp} = \sum L_i \frac{m_i}{n} = \frac{1}{n} \sum L_i \cdot m_i , \qquad (3.3)
$$

где *m<sup>i</sup>* – частота (количество изделий данного интервала параметров);

*n* – количество изделий в партии.

Анализ (3.1) показывает, что кривая нормального распределения (рис. 3.1) симметрична оси ординат и асимптотически приближается к оси абсцисс. При  $L_i = L_{\text{cn}}$  она достигает максимума:

$$
Y_{\text{max}} = \frac{1}{\sigma \sqrt{2\pi}} \approx \frac{0.4}{\sigma}.
$$
 (3.4)

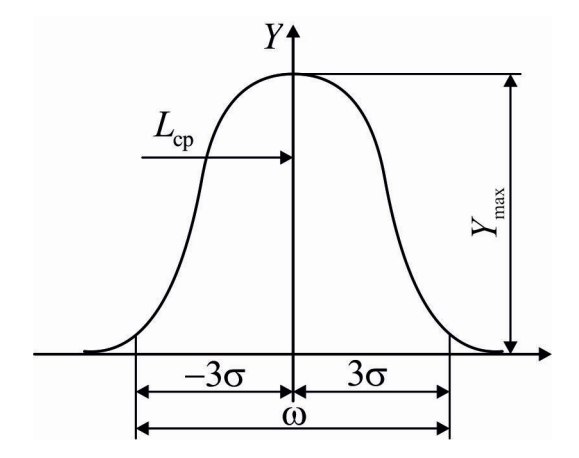

Рисунок 3.1 – Кривая нормального распределения

На расстоянии  $\pm 3\sigma$  от положения вершины кривой ее ветви так близко подходят к оси абсцисс, что в этих границах задается 99,73 % площади, заключенной между всей кривой и осью абсцисс. На практике обычно принимают, что на расстоянии  $\pm 3\sigma$  от положения вершины кривой нормального распределения ее ветви пересекаются с осью абсцисс, ограничивая 100 % площади между кривой и осью.

Возникающая при этом погрешность составляет 0,27 % и практического значения не имеет.

При увеличении <del>о</del> значение наибольшей ординаты *Y*<sub>max</sub> уменьшается, а поле рассеивания  $\omega = 6\sigma$  возрастает, в результате чего кривая становится более пологой и низкой, что свидетельствует про большое рассеивание параметров и меньшую точность.

Следовательно, среднеквадратическое отклонение – мера рассеивания и точности.

По данным непосредственных измерений и расчетов по формуле погрешность определения среднеквадратического отклонения, которое обозначается в данном случае *S* , зависит от общего количества *n* контролируемых изделий и в отдельных случаях очень значительна. С учетом этого, для предотвращения возможного появления брака целесообразно при использовании выражения  $\omega = 6\sigma$  принять такое соотношение

$$
\sigma = p \cdot S \tag{3.5}
$$

где *p* – коэффициент, учитывающий погрешность определения среднеквадратического при малых размерах партии контролируемых изделий;

*S* – среднеквадратическое отклонение контролируемой величины;

$$
S = \sqrt{\left(L_{i} - L_{cp}\right)^{2} \frac{m_{i}}{n}} = \sqrt{\frac{1}{n} \sum \left(L_{i} - L_{cp}\right)^{2} m_{i}}.
$$

Наибольшая погрешность  $\Delta S$  определения *S* в процентах по среднеквадратическому о генеральной совокупности и значения поправочного коэффициента *p* при разном числе изделий приведена в таблице 3.1. Расчет вероятного количества годных изделий и брака при контроле параметров изделий в случае, когда рассеивание действительных параметров изделий подчиняется закону нормального распределения, осуществляется таким образом (рис. 3.2).

Принимает, что поле допуска  $\sigma$  установлено двумя размерами  $x_1$  и  $x_2$ границ этого допуска от центра группирования (рис. 3.2).

Вероятностное количество годных изделий определяется в этом случае отношение суммы площадей  $\left( F_1 + F_2 \right)$  к площади  $F_1$ , заключенной между кривой и осью абсцисс.

5

| $n, \text{III}.$ | $\%$             |                                     | $n, \text{III}.$ | $\%$<br>حد    |        |
|------------------|------------------|-------------------------------------|------------------|---------------|--------|
| ر 2              | 4∠, .            | ,40                                 | 200              | ۱۲ ۸<br>1J, V |        |
| 50               | 30,0             | 1,30                                | 300              | ∟∠…∠          |        |
|                  | 25,0             | $\bigcap$<br>$\sim$ , $\sim$ $\sim$ | 400              | 10,6          | .      |
| 100              | <del>ᄼ</del> ~ 1 | L.∠∪                                | 500              | $10{.}0$      | 1. I V |

Таблица 3.1 – Численные значения  $\Delta S$  и в зависимости от *n* 

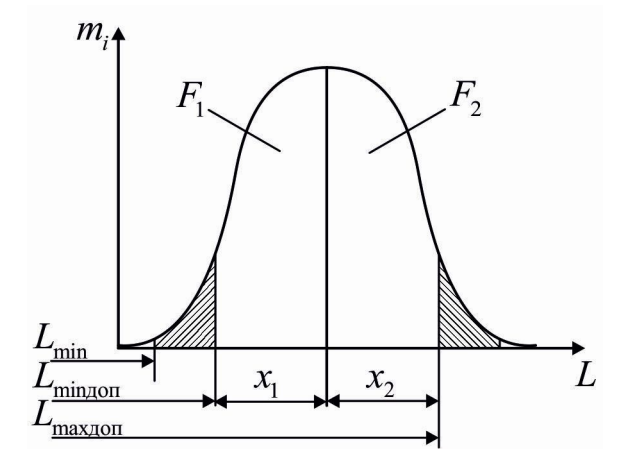

Рисунок 3.2 – Количество вероятного брака с учетом размещения допуска

С уменьшением допуска отношения площадей и вероятное количество годных изделий уменьшается, при значительном его расширении приближается к единице. В этом граничном случае все изделия становятся годными. Математически это обозначает, что вероятность этого события равняется единицы. Принимаем симметрическое расположение кривой распределения относительно оси координат. Тогда площадь определяется по формулам:

- для левого заштрихованного участка

$$
F_1 = \frac{1}{\sigma \sqrt{2\pi}} \int_0^{x_1} e^{\frac{x^2}{2\sigma^2}} dx \tag{3.6}
$$

- для правого заштрихованного участка

$$
F_2 = \frac{1}{\sigma \sqrt{2\pi}} \int_0^{x_2} e^{\frac{x^2}{2\sigma^2}} dx.
$$
 (3.7)

Эти интегралы целесообразно представить в виде нормированных функций Лапласа Ф $(t)$ ,  $t = x/\sigma$ . Тогда

$$
F_1 = \Phi(t_1) = \frac{1}{\sigma \sqrt{2\pi}} \int_0^{t_1} e^{\frac{t^2}{2\sigma^2}} dt ; \qquad (3.8)
$$

$$
F_2 = \Phi(t_2) = \frac{1}{\sigma\sqrt{2\pi}} \int_0^{t_2} e^{\frac{t^2}{2\sigma^2}} dt.
$$
 (3.9)

Вероятность получения

– годных изделий:

$$
P_{i\delta} = (F_1 + F_2) = \Phi(t_1) + \Phi(t_2); \tag{3.10}
$$

– бракованных изделий:

$$
P_{\hat{a}\delta} = 1 - (F_1 + F_2) = 1 - [\Phi(t_1) + \Phi(t_2)].
$$
\n(3.11)

#### **4 ПОРЯДОК ВЫПОЛНЕНИЯ РАСЧЕТОВ**

Исходными данными для выполнения расчетно-графического задания являются параметры длин  $(L_i)$  образцов, входящих в партию объемом *n* 50 шт. Данные параметры получают путем измерения образцов в лаборатории во время выполнения практических работ по дисциплине. Исходные данные необходимо привести в виде таблицы 4.1.

| Номер<br>образца | $L_i$ | Номер<br>образца | $  -$<br>$L_i$ | Номер<br>образца | $L_i$ | Номер<br>образца | $L_i$ | Номер<br>образца | $L_i$ |
|------------------|-------|------------------|----------------|------------------|-------|------------------|-------|------------------|-------|
|                  |       | 11               |                | 21               |       | 31               |       | 41               |       |
| $\overline{2}$   |       | 12               |                | 22               |       | 32               |       | 42               |       |
| 3                |       | 13               |                | 23               |       | 33               |       | 43               |       |
| $\overline{4}$   |       | 14               |                | 24               |       | 34               |       | 44               |       |
| 5                |       | 15               |                | 25               |       | 35               |       | 45               |       |
| 6                |       | 16               |                | 26               |       | 36               |       | 46               |       |
| 7                |       | 17               |                | 27               |       | 37               |       | 47               |       |
| 8                |       | 18               |                | 28               |       | 38               |       | 48               |       |
| 9                |       | 19               |                | 29               |       | 39               |       | 49               |       |
| 10               |       | 20               |                | 30               |       | 40               |       | 50               |       |

Таблица 4.1 – Исходные данные

По данным таблицы 4.1 определяем наибольшее  $L_{\text{max}}$  и наименьшее  $L_{\text{min}}$ значение параметра и диапазон распределения полученных результатов

$$
\omega = L_{\text{max}} - L_{\text{min}} \, .
$$

Задаваясь числом интервалов *N* , устанавливаем цену интервала

$$
C=\frac{\omega}{N}.
$$

Число интервалов принимаем  $N = 6...10$ , причем, чем больше число измерений, тем больше его число. Выбор значения параметра *N* осуществляется по усмотрению студента.

Устанавливаем границы интервалов:

– первого  $(N_1)$  – от  $L_{\min}$  до  $L_{\min}$  +  $C$ ;

– второго ( $N_2$ ) – от  $L_{\min}$  +  $C$  до  $L_{\min}$  + 2 $C$  и т. д.

Середины интервалов:

 $-$  первого  $- L_{\text{ten}} = L_{\text{min}} + C/2$ ;

– второго и последующих –  $L_{\text{icp}} = L_{\text{(i-1)cp}} + C$  .

Результаты расчетов заносим в таблицу 4.2.

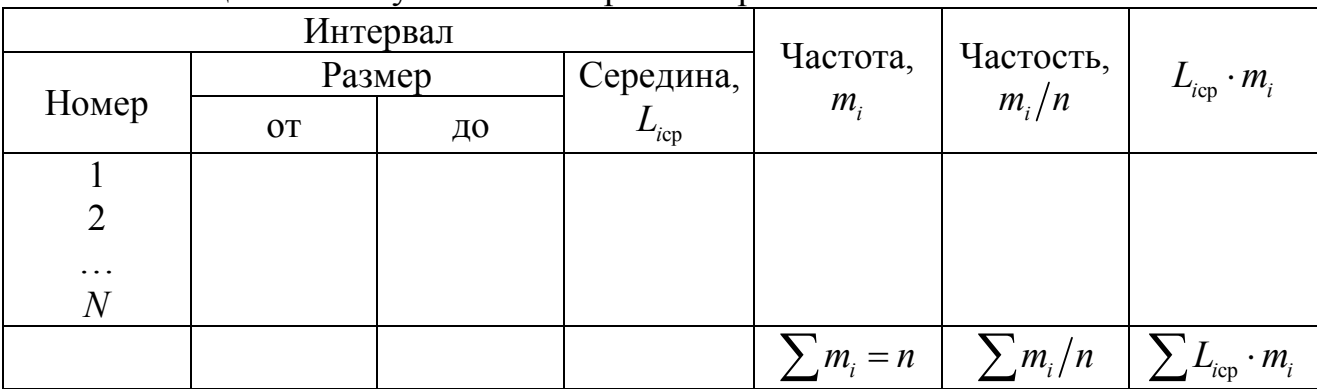

Таблица 4.2 – Результаты измерений и расчетов

Вычислим частоту *m<sup>i</sup>* как количество измерения, результаты которых находятся в границах каждого интервала. Результаты расчетов заносим в таблицу 4.2.

Вычислим частость появления каждого диапазона измерений –  $m_i/n$ . Результаты расчетов заносим в таблицу 4.2.

В соответствии с данными таблицы 4.2 строем эмпирическую кривую распределения, внешний вид которой приведен на рисунок 4.1.

Определим статические характеристики – среднеарифметическое L<sub>op</sub> и среднеквадратическое отклонение полученного распределения по формулам (3.2) – (3.3).

Определим теоретический размер среднеквадратического отклонения  $\sigma = S \cdot p$ . Значение *p* выбирается по таблице 3.1.

Рассчитаем данные для построения теоретической кривой распределения. Формулы, необходимые для расчета, приведены в таблице 4.3. Данные расчета также заносим в таблицу 4.3.

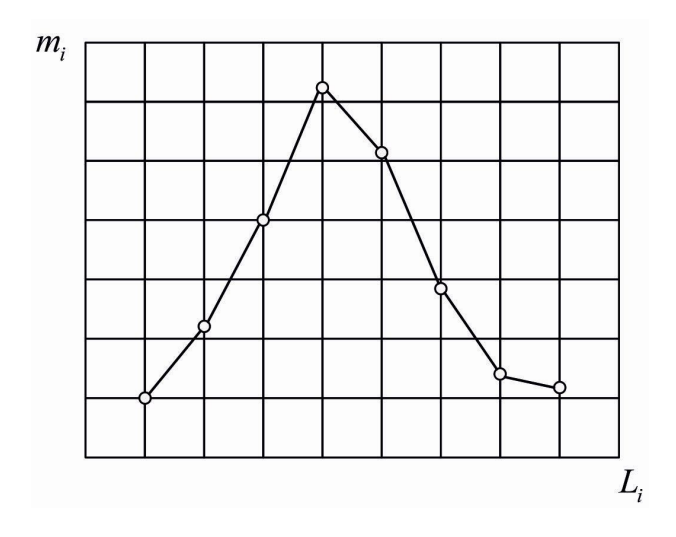

Рисунок 4.1 – Внешний вид эмпирической кривой распределения параметров

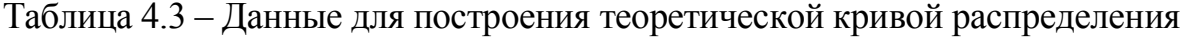

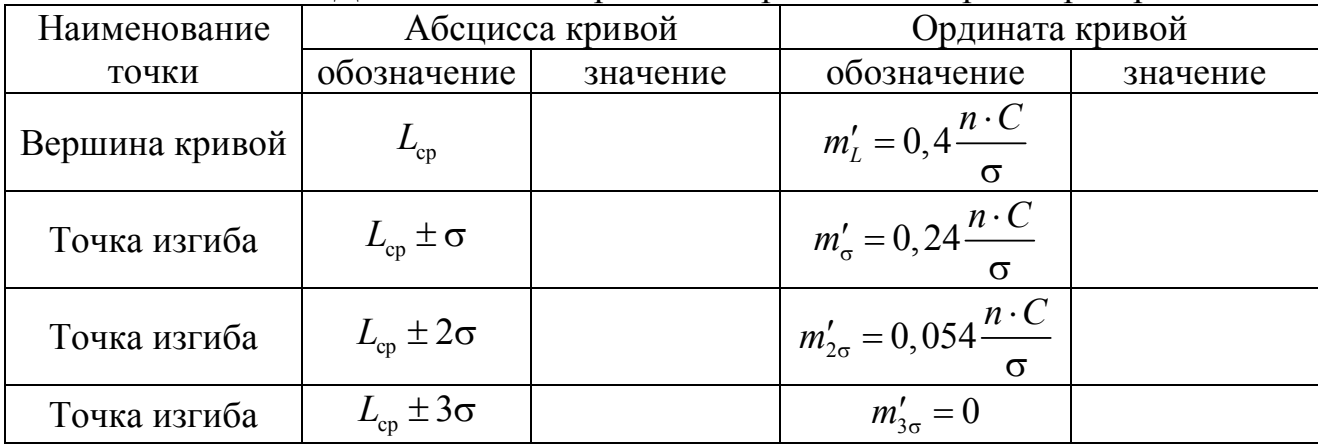

Схема построения теоретической кривой нормального распределения приведена на рисунке 4.2.

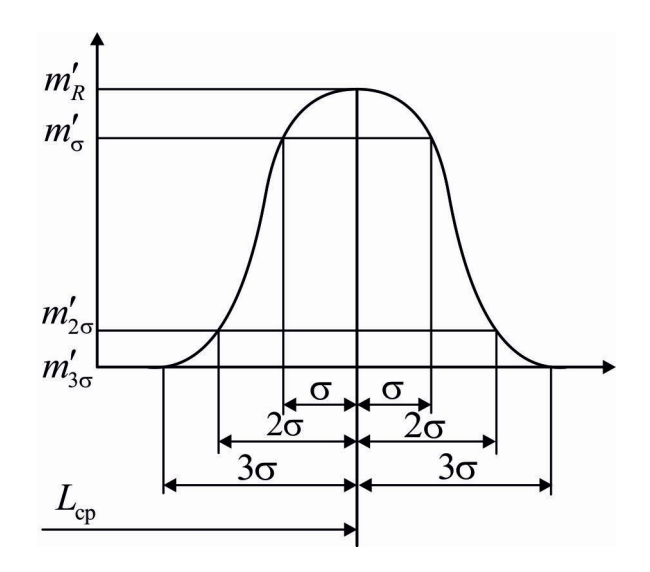

Рисунок 4.2 – Схема построения теоретической кривой нормального распределения

На построенной теоретической кривой  $m'(L)$  задаем поле допуска значения  $\delta$  и штрихуем площади под кривой, которые выходят за линии, ограниченные полем допуска (рис. 4.3). Выбор выполняется студентом и обосновывается в работе.

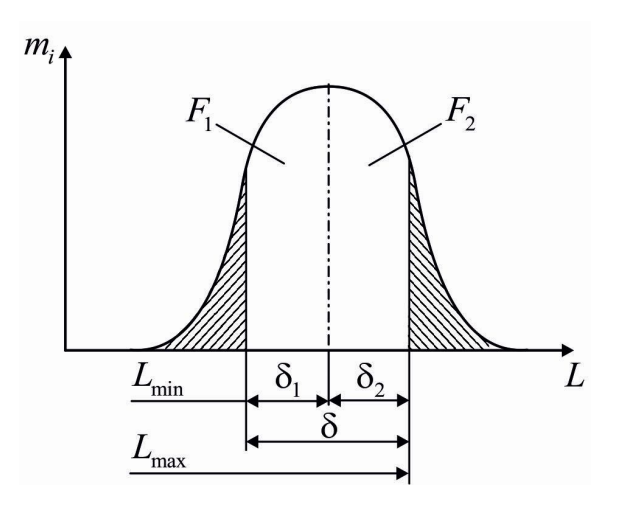

Рисунок 4.3 – Количество вероятного брака с учетом размещения допуска

Определяем координаты  $\delta_1 = L_{min} - L_{cp}$ ,  $\delta_2 = L_{max} - L_{cp}$ , где  $L_{min}$  и  $L_{max}$  – соответственно наименьшее и наиболее граничное значение параметра.

С помощью функции Лапласа  $\Phi(t)$  рассчитаем вероятность получения годных изделий (их количество пропорционально площади под кривой нормального распределения, ограниченной по оси абсцисс допусками  $F_1 + F_2$ ):

$$
Q = F_1 + F_2 = \Phi(t_1) + \Phi(t_2),
$$

где  $t_1 = \delta_1 / \sigma$ ,  $t_2 = \delta_2 / \sigma$ .

Значения функций  $\Phi(t_1)$  и  $\Phi(t_2)$  определяем по значениям  $t_1$  и  $t_2$ из таблицы 4.4.

Вероятность появления брака

$$
W=1-\big[\Phi(t_1)+\Phi(t_2)\big].
$$

#### **5 ОФОРМЛЕНИЕ ГРАФИЧЕСКОЙ ЧАСТИ ЗАДАНИЯ**

5.1 Графическую часть задания выполнить на листе формата А2 или А4 по ГОСТ 2.301–68 с использованием систем автоматизированного проектирования. Параметры основной надписи листа графической части приведены в приложении Д.

|                  |           |                  | $\mathbf{1}$ | $\sqrt{2}$       |           |                  |           |
|------------------|-----------|------------------|--------------|------------------|-----------|------------------|-----------|
| $\boldsymbol{t}$ | $\Phi(t)$ | $\boldsymbol{t}$ | $\Phi(t)$    | $\boldsymbol{t}$ | $\Phi(t)$ | $\boldsymbol{t}$ | $\Phi(t)$ |
| 0,00             | 0,0000    | 0,29             | 0,1141       | 0,66             | 0,2454    | 1,60             | 0,445 2   |
| 0,01             | 0,0040    | 0,30             | 0,1179       | 0,70             | 0,2580    | 1,65             | 0,4505    |
| 0,02             | 0,0080    | 0,31             | 0,1217       | 0,72             | 0,2642    | 1,70             | 0,455 4   |
| 0,03             | 0,0120    | 0,33             | 0,1293       | 0,74             | 0,2703    | 1,75             | 0,459 9   |
| 0,04             | 0,0160    | 0,34             | 0,1331       | 0,76             | 0,2764    | 1,80             | $0,464$ 1 |
| 0,05             | 0,0199    | 0,35             | 0,1368       | 0,78             | 0,282 3   | 1,85             | 0,4678    |
| 0,06             | 0,0239    | 0,36             | 0,1406       | 0,80             | 0,288 1   | 1,90             | 0,471 3   |
| 0,07             | 0,0279    | 0,37             | 0,1443       | 0,82             | 0,2939    | 1,95             | 0,4744    |
| 0,08             | 0,0319    | 0,38             | 0,1480       | 0,84             | 0,2995    | 2,00             | 0,4772    |
| 0,09             | 0,0359    | 0,39             | 0,1517       | 0,85             | 0,3018    | 2,10             | 0,482 1   |
| 0,10             | 0,0398    | 0,40             | 0,1554       | 0,86             | 0,3051    | 2,20             | 0,486 1   |
| 0,11             | 0,0438    | 0,41             | 0,1591       | 0,88             | 0,310 6   | 2,30             | 0,489 3   |
| 0,12             | 0,0479    | 0,42             | 0,1628       | 0,90             | 0,3159    | 2,40             | 0,4918    |
| 0,13             | 0,0517    | 0,43             | 0,1654       | 0,92             | 0,321 2   | 2,44             | 0,492 2   |
| 0,14             | 0,0557    | 0,44             | 0,1700       | 0,94             | 0,3264    | 2,46             | 0,492 7   |
| 0,15             | 0,0596    | 0,45             | 0,1736       | 0,96             | 0,3315    | 2,50             | 0,4938    |
| 0,16             | 0,0636    | 0,46             | 0,1772       | 0,98             | 0,3365    | 2,60             | 0,495 3   |
| 0,17             | 0,0675    | 0,47             | 0,1808       | 1,00             | 0,341 3   | 2,70             | 0,496 5   |
| 0,18             | 0,0714    | 0,48             | 0,1844       | 1,05             | 0,3531    | 2,80             | 0,4974    |
| 0,19             | 0,0753    | 0,49             | 0,1879       | 1,10             | 0,3643    | 2,90             | 0,498 1   |
| 0,20             | 0,079 3   | 0,50             | 0,1915       | 1,15             | 0,3749    | 3,00             | 0,498 6   |
| 0,21             | 0,0832    | 0,51             | 0,1973       | 1,20             | 0,3849    | 3,20             | 0,499 31  |
| 0,22             | 0,087 1   | 0,52             | 0,1985       | 1,25             | 0,394 4   | 3,40             | 0,499 66  |
| 0,23             | 0,0910    | 0,54             | 0,2054       | 1,30             | 0,4032    | 3,60             | 0,499 84  |
| 0,24             | 0,0948    | 0,56             | 0,2123       | 1,35             | 0,411 5   | 3,80             | 0,499 928 |
| 0,25             | 0,0987    | 0,58             | 0,2190       | 1,40             | 0,419 2   | 4,00             | 0,499 968 |
| 0,26             | 0,1026    | 0,60             | 0,2257       | 1,45             | 0,4265    | 4,50             | 0,499 997 |
| 0,27             | 0,1064    | 0,62             | 0,2324       | 1,50             | 0,433 2   | 5,00             | 0,499 999 |
| 0,28             | 0,1103    | 0,64             | 0,2389       | 1,55             | 0,439 4   |                  |           |

Таблица 4.4 – Значения функций  $\Phi(t)$ 

5.2 Графики, схемы, таблицы на чертежах должны иметь подписи, выполненные стандартным машиностроительным шрифтом по ГОСТ 2.304–81 с указанием масштабов или масштабных коэффициентов построений.

5.3 Графическая часть должна содержать следующие листы: 1 лист с исходными данными; 1 лист с результатами измерений и расчетов и графиком эмпирической кривой распределения параметров; 1 лист с данными для построения теоретической кривой распределения и кривой распределения; 1 лист с количеством вероятного брака с учетом размещения допуска.

# **6 ОФОРМЛЕНИЕ ПОЯСНИТЕЛЬНОЙ ЗАПИСКИ**

6.1 Пояснительную записку оформить в соответствии с ДСТУ 3008-95.

При оформлении пояснительной записки необходимо придерживаться следующих технических требований: размер шрифта 14 пт при формате листа (210 мм × 297 мм), интервал полуторный, поля печатного листа: левое (для подшивки) – 20 мм, правое, нижнее и верхнее – по 15 мм.

6.2 Записка должна включать: титульный лист (приложение А), лист задания (приложение Б), содержание (приложение В), основной текст, список использованных источников (приложение Г).

6.3 Основной текст состоит из введения, двух разделов и выводов.

Во **введении** необходимо привести краткие сведения о применении автоматизированных систем управления технологическими процессами в системах газоснабжения.

В **разделе 1** необходимо изложить краткие теоретические сведения, необходимые для выполнения расчетно-графического задания.

В **разделе 2** необходимо привести непосредственно все текстовые, расчетные, графические и табличные сведения в порядке выполнения расчетно-графического задания.

В **выводах** необходимо дать обоснованную оценку полученным в ходе расчетов результатам, и, в случае необходимости, сформулировать необходимые рекомендации.

**Список использованных источников** необходимо оформить по образу, приведенному в приложении Г.

## **ПРИЛОЖЕНИЕ А Пример оформления титульного листа**

# МИНИСТЕРСТВО ОБРАЗОВАНИЯ И НАУКИ УКРАИНЫ ХАРЬКОВСКИЙ НАЦИОНАЛЬНЫЙ УНИВЕРСИТЕТ ГОРОДСКОГО ХОЗЯЙСТВА имени А. Н. БЕКЕТОВА

Кафедра ЭГ и ТС

# РАСЧЕТНО-ГРАФИЧЕСКОЕ ЗАДАНИЕ по дисциплине «Автоматизированные системы управления технологическими процессами в системах газоснабжения» на тему «Статистический анализ и контроль качества готовых изделий для систем теплогазоснабжения и вентиляции»

Выполнил(а) Проверил: студент(ка) \_\_\_\_\_\_\_ курса группа (ФИО преподавателя)

(ФИО студента) шифр

Харьков ХНУМГ им. А. Н. Бекетова 20\_\_\_

## ПРИЛОЖЕНИЕ Б Пример оформления листа задания

Харьковский национальный университет городского хозяйства имени А. Н. Бекетова

Факультет: ИС и ЭГ

Кафедра ЭГ и ТС

Дисциплина: Автоматизированные системы управления технологическими процессами в системах газоснабжения

Специальность: Теплогазоснабжение и вентиляция

 $\Gamma$ руппа $\Gamma$  $Kypc -$ Семестр

Расчетно-графическое задание

Студента:  $(ФИО)$ 

Тема задания «Статистический анализ и контроль качества готовых излелий для систем теплогазоснабжения и вентиляции»

Срок сдачи задания:

Исходные данные к заданию:

 $2.$  $3.$  $\overline{4}$ 

Дата выдачи задания

 $\frac{1}{\sqrt{100}}$ 

 $\frac{1}{\left(\Phi MO\ npenodasame\pi\right)}$ 

# **ПРИЛОЖЕНИЕ В Пример оформления содержания**

# СОДЕРЖАНИЕ

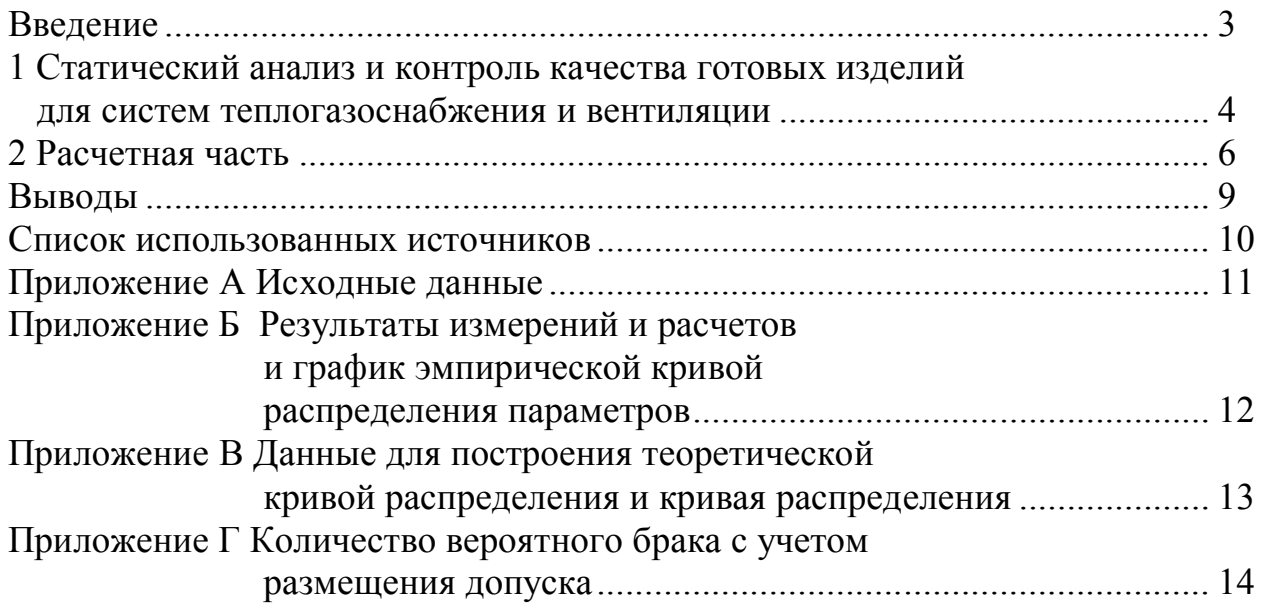

#### **ПРИЛОЖЕНИЕ Г Пример оформления списка использованных источников**

## СПИСОК ИСПОЛЬЗОВАННЫХ ИСТОЧНИКОВ

1. Бобух А. О. Автоматизовані системи керування технологічними процесами : навч. посібник / А. О. Бобух. – Харків : ХНАМГ, 2006. – 185 с.

2. Домрачев С. А. Компьютерные сети : учеб. пособие / С. А. Домрачев. – М. : Национальный институт бизнеса, 1999. – 280 с.

3. Егоров С. В. Моделирование и оптимизация в АСУТП / С. В. Егоров, Д. А. Мирахмедов. – Ташкент : Мехмат, 1987. – 198 с.

4. Жеретинцева Н. Н. Курс лекций по компьютерным сетям / Н. Н. Жеретинцева. – Владивосток : ДВГМА, 2000. – 158 с.

5. Закер К. Компьютерные сети. Модернизация и поиск неисправностей / К. Закер. – СПб. : БХВ-Петербург, 2001. – 1001 с.

6. Ильченко Б. С. Автоматизированные системы управления технологическими процессами в системах газоснабжения : конспект лекций для студентов дневной и заочной формы обучения образовательного уровня «магистр» по специальности 192 – Строительство и гражданская инженерия специализация Теплогазоснабжение и вентиляция / Б. С. Ильченко, В. Г. Котух, Е. Н. Палеева ; Харьков. нац. ун-т гор. хоз-ва им. А. Н. Бекетова. – Харьков : ХНУГХ им. А. Н. Бекетова, 2018. – 169 с.

7. Общеотраслевые руководящие методические материалы по созданию и применению автоматизированных систем управления технологическими процессами в отраслях промышленности (ОРММ – 3 АСУ ТП). – М. : Госкомитет по науке и технике, 1988. – 191 с.

8. Олифер В. Г. Компьютерные сети: Учебник / В. Г. Олифер, Н. А. Олифер. – СПб. : Питер. 2006. – 958 с.

9. Скурихин В. И. АСУ ТП. Предпроектная разработка алгоритмов управления / В. И. Скурихин, В. В. Дубровский, В. Б. Шифрин. – Київ : Наук. думка, 1980. – 226 с.

10. Страшун Ю. П. Основы сетевых технологий для автоматизации и управления / Ю. П. Страшун. – М. : Издательство МГГУ, 2003. – 111 с.

11. ДСТУ 3008-95. Звіти у сферы науки і техніки. Правила оформлення.

12. Методические рекомендации по выполнению расчетно-графического задания по учебной дисциплине «Автоматизированные системы управления технологическими процессами в системах газоснабжения» (для студентов 5 курса дневной и 6 курса заочной форм обучения специальности 192 — Строительство и гражданская инженерия специализация Теплогазоснабжение и вентиляция) / Харьков. нац. ун-т. гор. хоз-ва им. А. Н. Бекетова ; уклад. : Б. С. Ильченко, В. Г. Котух, Е. Н. Палеева. – Харьков : ХНУГХ им. А. Н. Бекетов, 2018. – 17 с.

ПРИЛОЖЕНИЕ Д<br>Параметры оформления основной надписи для графической части

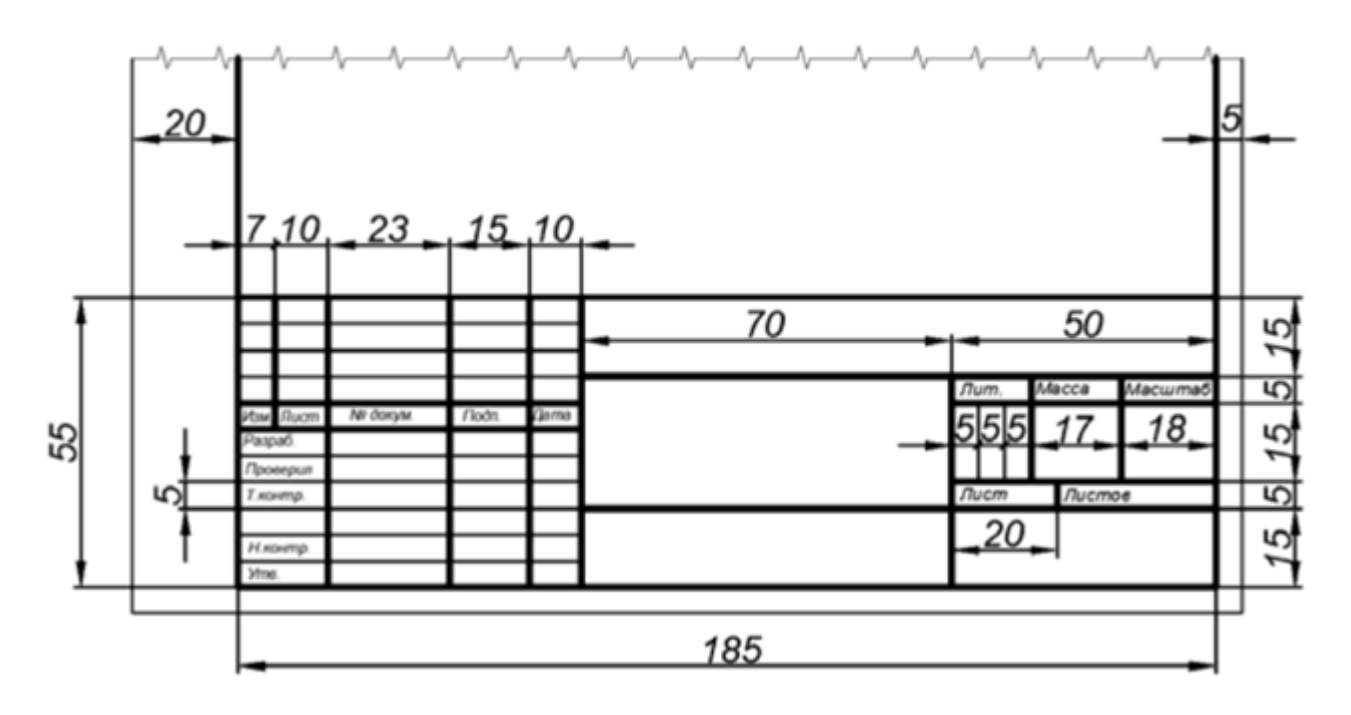

Рисунок Д.1 - Размеры основной надписи

*Виробничо-практичне видання*

Методичні рекомендації з виконання розрахунково-графічного завдання з навчальної дисципліни

#### **«АВТОМАТИЗОВАНІ СИСТЕМИ УПРАВЛІННЯ ТЕХНОЛОГІЧНИМИ ПРОЦЕСАМИ В СИСТЕМАХ ГАЗОПОСТАЧАННЯ»**

*(для студентів 5 курсу денної та 6 курсу заочної форм навчання освітньо-кваліфікаційного рівня «магістр» спеціальності 192 – Будівництво та цивільна інженерія, спеціалізація Теплогазопостачання і вентиляція)*

(рос. мовою)

#### Укладачі: **ІЛЬЧЕНКО** Борис Самуілович, **КОТУХ** Володимир Григорович, **ПАЛЄЄВА** Катерина Миколаївна

Відповідальний за випуск *І. І. Капцов*

*За авторською редакцією*

Комп'ютерний набір *К. М. Палєєва*

Комп'ютерне верстання *К. М. Палєєва*

План 2018, поз. 480 М

Підп. до друку 13.04.2018. Формат  $60 \times 84/16$ . Друк на різографі. Ум. друк. арк. 0,5. Тираж 50 пр. Зам. №

Видавець і виготовлювач: Харківський національний університет міського господарства імені О. М. Бекетова, вул. Маршала Бажанова, 17, Харків, 61002. Електронна адреса: rectorat@kname.edu.ua. Свідоцтво суб'єкта видавничої справи: ДК № 5328 від 11.04.2017.